# **Bing Downloader Crack [2022-Latest]**

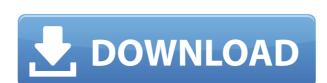

#### **Bing Downloader Full Version Download**

Windows Downloader allows you to download images and icons from Microsoft bing wallpapers are generated daily, are of high quality and are free to download. This program extracts the background image from the HTML document of the Bing search page and is saved in the folder where this program is executed. Bing images are structured in a tiling fashion, which means that they have the same position in a HTML document. The icon is located in the first picture of a HTML page. Image Format: All downloaded images are of a JPEG format. How to use: To download images and images from Bing click here. To run the app automatically click here. To get the Source code and/or.cs Click here. There is also an option in the application to start the download of a specific image. You can start the image downloading images from Bing: The application starts, and you click here to download the image. You can start the image downloading from here. You can specify the image you want to download (you can also download multiple images and/or set a timeout for the download). The main features of the Bing Downloader: Bing Downloader: Bing D

#### **Bing Downloader Crack Free**

- Macro for Windows 10: CMD + CTRL + 1,2,3,4,5,6,7,8,9,0 - Macro for Windows 7: CMD + CTRL + 1,2,3,4,5,6,7,8,9,0 - Macro for Windows XP: CMD + CTRL + 1,2,3,4,5,6,7,8,9,0 - Macro for Windows XP: CMD + CTRL + 1,2,3,4,5,6,7,8,9,0 - Macro for Windows API COND + CTRL + 1,2,3,4,5,6,7,8,9,0 - Macro for Windows XP: CMD + CTRL + 1,2,3,4,5,6,7,8,9,0 - Macro for Windows XP: CMD + CTRL + 1,2,3,4,5,6,7,

#### **Bing Downloader For PC**

This is a small C# application that download daily wallpapers images from bing.com. Once downloaded these wallpapers images can be saved in local PC and can be viewed later on. This application is useful for those who regularly download pictures from web. You can install it on your Windows XP/Vista/7/8 computer. You can also use it as a daily wallpaper application. You can download images from the following link Download Progress Information Free Trial Version 7-day free trial - You can free download the free trial version for 7 days. Pro Full Version \$3.99 Download wallpaper images and save to your PC Wallpapers images you downloaded can be saved to your local PC or directly to other image formats such as jpg,.bmp,.tif. You can share the wallpapers images with your friends and save it to your FTP server. Download full version is easy with.NET Framework 4.0. User Friendly UI You can freely drag and drop the downloaded image into the application for later use. Or you can click the 'open file explorer' button to open the downloaded image from your PC's local file system. E-mail the wallpapers images You can use your e-mail application to send the downloaded wallpapers images to your friends. Why Download Our Softwares Download link on the bottom of each software we offer here are absolutely free for download. But we make software available for free because we want to help as many users as possible. By using our applications, you will help us maintain our website and provide us with a free service to other users. This also benefits you as we would be able to release future updates for free. If you don't want to help out, you are always welcome to get the full version about our products? Just email us! We will reply within 12 hours!Q: Change from black to white on my whole website I want to change the background color of my website from white to black, and I want it to be on every page. I've tried this: \$

https://techplanet.today/post/instalatii-electrike-pas-cu-pas-pdf-download-exclusive
https://techplanet.today/post/serious-sam-unable-to-load-metadll-dll
https://tealfeed.com/management-healthcare-organizationspdf-x9gk4
https://joyme.io/canukgrumyu
https://tealfeed.com/gta-4-unlock-code-serial-number-sqoji
https://iemi.so/crack-[repack-studio-5000-logixrarl

#### What's New In Bing Downloader?

Bing Downloader is a small utility that will download the latest wallpapers from Bing.com, automatically. One of the most popular and famous search engine is bing.com it is a very useful tool and that will help you search and view different types of content from the Internet. Normally most of the people share pictures or wallpapers on their social media sites but if you have a big hard drive on your computer then it is a great chance to store your own wallpapers images from the popular search engine can help you increase your social media followers. How it Works The Bing Downloader application is really easy to use. You can just execute the program and download different types of pictures from bing.com without browsing the images. The wallpapers are downloaded using the WebClient class in C#. You can start with a new installation of the Bing Downloader application by the below steps Check the below window for the success of the installation Now you will see a application icon. Now click on it If you don't get the application. Now you can see a new window titled "Bing Downloader" The First Time Installation Click on the "Select a folder" button in the new window and select the location where you want to store the wallpapers. You can have multiple locations but generally having a folder for each type of wallpapers will be the best. Click on the "Check for Updates" button in the new window and wait until the application finishes the update. Click on the "Install updates" button in the new window. You will see the bing homepage in your internet explorer window. Now you will see an application icon on the desktop. You can click on the "Select a folder" button in the new window. You can click on the "Open the application. Now you can see a folder button in the new window. You can click on the "New folder" button in the new window. You can click on the "New folder" button in the new window. You can click on the "New folder" button in the new window. You can click on the "New folder" button in the new window. You can c

## **System Requirements For Bing Downloader:**

Microsoft Windows 7, Windows 8, Windows 8, W

### Related links:

https://criptovalute.it/wp-content/uploads/2022/12/gerfarr.pdf

https://lsfglobal.com/duplicatefinder-crack-3264bit/

https://alsaadahfood.com/wp-content/uploads/2022/12/Shortcut-Virus-Fixer-Crack-WinMac-Latest-2022.pdf

https://audiobooksusa.com/wp-content/uploads/2022/12/Meter-Mate.pdf

https://travestisbarcelona.top/mywork-coach-formerly-take-5-1-6-4-3-crack-free-3264bit-final-2022/

https://isaiah58boxes.com/2022/12/12/asset-tracking-database-software-crack-product-key-free-download-x64-latest-2022/

https://businessdirectorychicago.com/wp-content/uploads/2022/12/Easy-Disk-Catalog-Maker-Crack-Free-Download-Updated.pdf
https://www.myfreearticledirectory.com/wp-content/uploads/2022/12/WinHTTrack-Website-Copier-With-Product-Key.pdf

https://www.myfreearticledirectory.com/wp-content/uploads/2022/12/WinHTTrack-Website-Copier-With-Product-Key.pdf https://tusnoticias.online/2022/12/12/zend-extension-crack-win-mac/

https://gametimereviews.com/wp-content/uploads/2022/12/nalkal.pdf